## Download Photoshop 2022 (Version 23.1) With Keygen License Keygen [Mac/Win] 64 Bits 2022

- **Step 1**: Before you get started, make sure you have a good backup of your computer. Always back up your important files so you can restore them if something goes awry.
  - **Step 2**: Download the software you want to install on your computer. It is important to download the right version of the software as you might be setting up a new computer and need to install the software from a fresh disk.
- Step 3: Once you have the downloaded the software, unzip the file and run it.
  - **Step 4**: After you have the software installed, you can start installing the program. Simply double click on the software and follow the onscreen instructions.
  - **Step 5**: Once the install is complete, you need to run the software. Close the installer and run the software. You can do this by simply clicking on it when you start your computer.
  - **Step 6**: Once you have the software running, simply follow the instructions to fix any issues such as missing components. Once you have successfully installed Adobe Photoshop, you can start making some great photos and illustrations.

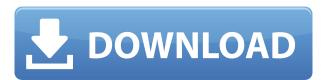

In my experience, Photoshop has catered to professional photographers, not casual ones. Find a tutorial that illustrates your need and learn it well. Photoshop is not for casual, amateur photographers and it should not be treated as such. As I am focused on bringing our Mac Pros back online, I am not able to check the other issues you might have run into. Hopefully, Adobe will get the new server back online soon, and if they get the Mac issues straightened out, then we will be able to start placing the QA report in. Though Photoshop Elements is designed for hobbyists, its normal file size can reach megabytes in size, so downloading large images is slow. However, ACR can convert Photoshop files to TIFFs which are much smaller and can be loaded to the iPad more quickly. Fri, and

reiterated earlier this month that a Windows version is "coming very soon". The Mac version has lost its charm, due to a combination of product retooling, and Apple's switch from the OS X to the OS X Yosemite. The focus of Photoshop Elements and Photoshop CS is now on the iPad. As someone who has used Elements for years, I'm not knocking Adobe, but I like the alternatives much more, and in many cases, more robustly, too. But, there's nothing wrong with Elements, it's just not everything you'll need either. If you want to find a product designed with hobbyists in mind (and they are hobbyists), you'll find a lot to like. OK here it goes... upgraded to Photoshop CC 2017 14 and here are some of my observations...

- 1. I was originally running in PS on a iMac... I have to start LR first and then open Photoshop... as a result I get about 10% only of the work done... in the past I have had to wait minutes to have Photoshop open for any action to begin. I currently have a second monitor and so I switched to the new Retina display in Photoshop and my experience has been all to the good.
- 2. the upgrade went about as smooth as advertised... I had no problems... I even was able to take a break from my other work to install it and do the upgrade.
- 3. I've been using the Retina display for a month... and am getting tired of the whole resolution thing. I was thinking about getting a second Retina display for my desktop in the future to really see all the fine details. I'm loving the beauty of Photoshop CC exposure... the fact that the default photo size is 2048 pixels in a 32-bit file format is just really nice. I do have space for a secondary display with "surround" mode hooked up to my 27-inch TV... but I'll be damned if I'm going to buy another display.
- 4. I am working with JPG files on a very busy project and Adobe's JPG Optimizer is a really great tool... I am still working on my JPG files to get even better results but the progress is quick and easy to obtain with the program.
- 5. The whole thing with the separate software for projects is a real plus... I have been editing content on two computers and sending the projects back and forth between the two and Photoshop CC really helps me do this with one project because I can work on two different projects independently without having two separate project files attached to the main project.
- 6. If you use the title of an image in a document's "Master" file to describe the content then this feature is a real plus... just selecting and using the title can be a time consuming process... with CC it only takes a minute or two...
- 7. I am not familiar with the Camera app yet but before the upgrade I had used it a lot on my iPhone 7 plus... perhaps this is the connection... this improves the iPhone app dramatically and this is definitely a big plus...
- 8. I'm not 140 characters into it but in the past I've been very efficient using the "Save for Web" feature... it's a great program when you want to just work in Photoshop and send it to Facebook and/or a plethora of social media sites...
- 9. The ability to copy/paste saved JPG files from other applications into the photoshop project is a really great improvement. Before the upgrade I had to save a JPG image in PS, open the JPG file in another application, and then run the save command to save the photo into the project 10.

## Photoshop 2022 (Version 23.1) Download free Patch With Serial Key x32/64 {{ latest updaTe }} 2022

What software is needed for graphic design? The most important thing when selecting a

software application is to select one that is suited to your needs. It is going to be harder for you to get off to a great start if you are not using the right software application since you will find that so much of the workflow is going to depend on the software that you use. Thus, if you are unsure what software application to buy you need to identify what it is that you will be using the software for. This might not be a trivial task, but when determining what software application is best then the following things need to be considered. What software is needed for graphic design? The best use of software is when the images are used in other places such as webpages, social media, advertisements, magazines, books, TV and radio etc. None of these are monolithic applications in that they are not used for a single purpose. They actually have other uses which may include placing files on a web server, preparing files for print, creating different layouts, creating video slideshows, creating an eBook, creating a website, creating a 3D model, editing a portfolio and much more. Having said that, most of these are used in sequential activities since you want to make sure that the design process is correct for each file. These are: The reality is that it can be very difficult to know which one of these software applications you should purchase. However, during the initial stages of design when you are acquiring the content and images, a website may be best suited. Therefore, here are some tips to help you in your design process. 933d7f57e6

## Photoshop 2022 (Version 23.1) Download With Serial Key [32|64bit] 2023

Adobe also provides new tools that are integral to everyday workflow, like the ability to change larger tap settings from the Format menu, extended keyboard shortcuts in the File menu, and Kelvin and reverse Kelvin tips. Additionally, you can now set tab stops in the Format menu, and there are some cool new features such as brushes with pixel-sized envelopes and the watercolor painting tool. Through these new features, we've been introduced to some new templates and rich-media tools that have been implemented in Photoshop CC and Elements via the Creative Cloud. The integration is even more powerful as the new Photoshop CC automatically syncs with Creative Cloud, so your document is always up to date with the latest in creative cloud technology. After all, what's the use of having these cool tools if you can't use them? Actually, one of the first enhancements in Photoshop CC is the ability to collaborate with the creative community across the world in Adobe Ideas, which you can try out. Also, you can experience the new CreativeSync technology, which is now included with the Creative Cloud. Adobe will be no doubt testing many new features in Photoshop CC that will make it a great tool for designers from now on. It will surely be updated often, so you should stay tuned to the Adobe website and social media to make sure that you're introduced to these amazing new tools. Adobe Photoshop CS2 New Features: A Complete Course and Compendium of Features is your guide to creating, editing, and enhancing images and designs in Adobe Photoshop. Whether you're retouching a photograph, making a simulated chalk drawing, or creating a composite photo with a 3D drawing, Photoshop is the tool for you—and this book will teach you what you need to know.

free download photoshop express for windows 10 download photoshop express photo editor download photoshop express for windows download photoshop express apk download photoshop express premium download photoshop express pc download photoshop express pro apk download photoshop express free for pc download photoshop express windows 10 download photoshop express windows

It also includes exciting new features to improve how you work with images, including the reimagined Panorama Tool, Layer Mask, and Curves tools. In addition to all the powerful features above, there are four new tools, Artistic, Lens Correction, Local Adjustments, and Actions. These new tools will be helpful for adjusting easily in the context of an image. For example, you can do some fine-tuning to just an eye, just an ear, or just two or more colors in an image using the new Artistic tools. With Lens Correction, you can clean up vignetting or chromatic aberrations to improve sharpness. The full Photoshop toolset is only available on the Mac App Store (when installed), and to use it you will need to activate the Creative Cloud for macOS subscription. After you activate Adobe Creative Cloud for macOS, you will be able to install Adobe Photoshop on any Mac of the following Mac models. Second and third generation MacBook Pro, Air, Retina display models, iMac, Mac mini, MacBook, MacBook Pro, MacBook Air, and Mac Pro models with iMac Pro. Install Adobe Photoshop on your Mac, and you will have access to the full product toolset on that Mac. There are some limitations on using some of the features, such as the ability to open a RAW file in the RAW dialog box. This makes it easy to fit your images into existing websites or to build new sites completely with the web-based Photoshop before committing to native, offline installing of the software or working on your site. It's best to use Photoshop Web, if the site you're serving up needs specific features.

Photoshop for the web is similar to Photoshop on the desktop except that it has some limitations and limitations on the number of layers a web-based Photoshop image can have. However, Photoshop can be forced to open and save a web-based Photoshop file.

Adobe Photoshop Elements - Adobe Photoshop Elements is a standalone subscription-based image editing and organizing tool. Photoshop Elements lets you work and store all your photos from a single easy-to-use interface. From photo editing, organizing, and sharing to creating and editing professional-looking layouts and graphics for the web, your desktop, and mobile devices, Photoshop Elements has you covered for all your photo editing needs. These capabilities are critical for Adobe to remain at the forefront of innovation. According to Adobe's latest survey, nearly two-thirds (62 percent) of the world's leading digital professionals currently use Photoshop for the creative development of graphics-rich content, and nearly a third (29 percent) of digital media professionals use Photoshop for the creation of graphics-rich content. It is considered the industry standard for preparing images for print and publishing. Adobe Photoshop is used by photo editors, graphic designers, web designers, mobile app designers, game developers, filmmakers, and many more. It is a professional image-editing software developed by Adobe Systems. Photoshop is the most influential desktop graphic design application which is used by mass number of users around the globe. "The web is no longer a second-class citizen. With the new capabilities in Adobe Photoshop CC, you can edit your work on any device and seamlessly go back and forth from mobile to desktop." Andrew Coward, Adobe vice president and general manager, Creative Cloud Media.

https://new.c.mi.com/ng/post/38017/Pocket\_Tanks\_Deluxe\_With\_All\_Weapon\_Packs\_Pc\_Game\_https://new.c.mi.com/th/post/1050872/Tangram\_Aktuell\_1\_Lektion\_1-4\_Pdf\_Download\_\_EXCLU https://techplanet.today/post/poslovne-finansije-milorad-ivanisevic-pdf-27 https://techplanet.today/post/vidimo-se-na-vrhu-zig-ziglar-pdf-new-download https://new.c.mi.com/global/post/478803/Bruce\_H\_Mahan\_University\_Chemistry\_Free\_Download\_P https://new.c.mi.com/th/post/1050962/Buzz\_Mega\_Quiz\_Ps2\_Extra\_Quality\_Download\_Ptl https://new.c.mi.com/my/post/415771/Douglas\_Stewart\_Ned\_Kelly\_Pdf\_17

Adobe Photoshop CC is the most up-to-date version of Photoshop, so is worth buying the subscription services, if you don't plan on using the purchased version. The newest Photoshop CC, the features include:

- Newly introduced layers and blend modes. Photoshop CC gives you many new layers and blend modes.
- Better performance. Photoshop CC features the same or better performance as the professional-version of Photoshop.
- Newly creative layout engine. Layouts can now accommodate individually sized images/text.
- Privacy control. You can now limit access to your creative account. You can choose to allow no editing to members or a smaller group. Membership is free for photographers.
- CSS flexbox. The Flexbox layout engine allows you to create columns and rows in front pages.

Classic SVG is an efficient vector-based file-format for the delivery of images using SVG. 3D designers can import complex 3D scenes into Illustrator or Photoshop, and make these illustrations render realistic depth. Adobe Camera Raw is the latest version of the popular image-editing tool, and it introduced many new features. Adobe InDesign has long been Adobe's standard desktop publishing package. It's appreciated for its simplicity, which has resulted in its popularity in the

HTML design and print publishing industry. Photoshop, InDesign, and Illustrator have a tight integration. Adobe InDesign CS6, the latest version, would be the last version that worked with CS3 and later released versions of Adobe InDesign.

Enhance your in-game recording with the effects of video editing software. You can use it to easily optimize videos for your game by removing the audio and make your sounds more interesting. You can use it to make animation and movies. Now you can make your reviews and blogs better with the help of tools such as the zoom and track features, color correction, and audio mixing. It is easy to use software to add professional touch and make your own videos and photos. To add drama, spices, and gestures to make your photos creative and professional. It is a technical tool that belongs to the Digital media software and created by Adobe. It used to create and edit photos, illustrations, and multimedia animations. Photoshop is a good tool for graphic design. It is used heavily in marketing, advertising, and film production. It can be used for animation, video editing, or desktop publishing. Adobe Photoshop is a digital graphics editor and represents the tenth version of Photoshop. It has more features and tools available. The editor helps people to enhance and design graphics and photos for their business, web pages, movie posters and online games. It is a versatile tool offered by Adobe, the creative company for designers and digital artists. If you've never worked with 3D graphics software, working with 3D models is a bit like learning to drive a car. You start off with very limited controls. You have to learn the basics by doing. That's the case with 3D modeling on a computer. Your program has simple tools that can be used to build 3D models and do basic rendering; but it's up to you to learn how to make the models work in a larger environment. In this chapter, we'll introduce you to the different options available in Photoshop CS6 for handling 3D work. Along the way, we'll try to explain how you can use the program's tools to create 3D models and how you can best start to manipulate them. Even if you're not planning a career as a 3D artist, you'll find it easier to understand how to use 3D tools within Photoshop with this chapter.